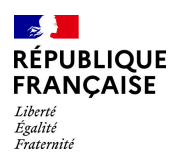

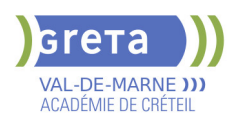

# **BUREAUTIQUE : PREPARATION AU TOSA® ACCESS - NIVEAU OPERATIONNEL**

# **Taux de satisfaction : 95.00 %**

# **PUBLIC VISÉ** Tout public

# **LE + DE LA FORMATION**

Formation sur-mesure avec un formateur expert.

#### **DUREE**

Durée moyenne : contenus et durées individualisés.

Durée en centre : 21 heures

Durée hebdomadaire moyenne : 7h / semaine

**DATES PREVISIONNELLES**

# Session ouverte toute l'année.

#### **LIEUX DE FORMATION**

GRETA Val-de-Marne

Lycée Robert SCHUMAN

2 RUE DE L'EMBARCADERE

94220 Charenton le Pont

Site accessible aux personnes en situation de handicap

#### **CONTACT**

GRETA Val-de-Marne

Djamila Riane

Tél : 01 41 79 35 22

greta94.schuman@ac-creteil.fr

Référent handicap :

greta94.referent.handicap@accreteil.fr

## **TARIFS**

Prix tarif public maximum : Tarif heure stagiaire : 23,00 €.

Organisme non soumis à la TVA.

### [Voir nos conditions générales de ventes](https://www.forpro-creteil.org/upload/files/DAFPIC/CGV_GRETA94.pdf) **FINANCEMENTS**

Type de financement :

Plan de développement des compétences, Individuels payants, Contrat de sécurisation professionnelle, Compte Personnel Formation, Prise en charge demandeur d'emploi possible

**CODES**

NSF : 326 RNCP : 6200 Formacode : 30994

## **OBJECTIFS**

Préparer et valider la certification TOSA® Access sur le logiciel Access en obtenant le meilleur score en validant le niveau visé par le stagiaire

#### **PRE-REQUIS**

Maîtrise du niveau basique du référentiel TOSA® Access

# **POSITIONNEMENT**

pédagogique

## **MODALITES D'ADMISSION ET DE RECRUTEMENT**

Entretien individuel Test de positionnement

# **MODALITES PEDAGOGIQUES**

La formation débute par un test de positionnement qui permet d'adapter le parcours en contenu et en durée en fonction du niveau et des attentes de chacun. Programme individualisé avec cours et travaux dirigés en présentiel + e-learning possible.

#### **CONTENUS**

#### **Tables et requêtes**

- -Mode de travail: Mode de création et mode Feuille de données
- -Créer une base de données: A partir d'un modèle avec utilisation des assistants.
- Connaissance des principaux champs et de leurs propriétés
- -Trier et filtrer les données: Utilisation de critères avancés
- -Gestion et mise à jour des champs: Utiliser, renommer, créer des relations simples
- -Créer des requêtes: sélection et Action

# **Formulaires et états**

- -Bonne connaissance des formulaires et les états
- -Créer un formulaire simple: Utiliser l'assistant et formulaire vierge, améliorer à l'aide des contrôles, modifier les mises en page

#### **Macros et VBA**

- **Macros: Comprendre les macros**
- Créer une macro simple, insérer un bouton de commande liée à une macro
- VBA: Afficher le VBE, lire et modifier un code simple

#### **VALIDATION**

Certification TOSA® Access (Code RS6200) selon une échelle de score: 88€

### **SUITE DE PARCOURS ET DEBOUCHES**

Préparation du TOSA® Access niveau avancé

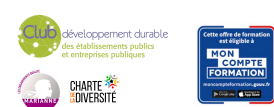